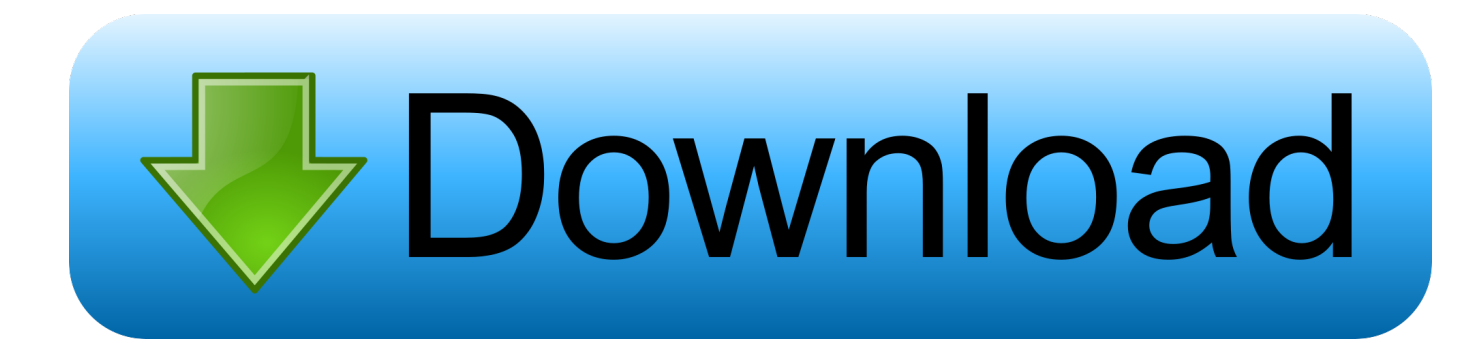

[HerunterladenNavisworks Manage 2007 Schl Sselgenerator 64 Bits](https://tlniurl.com/1qgxa1)

[ERROR\\_GETTING\\_IMAGES-1](https://tlniurl.com/1qgxa1)

[HerunterladenNavisworks Manage 2007 Schl Sselgenerator 64 Bits](https://tlniurl.com/1qgxa1)

## bownload

9bb750c82b